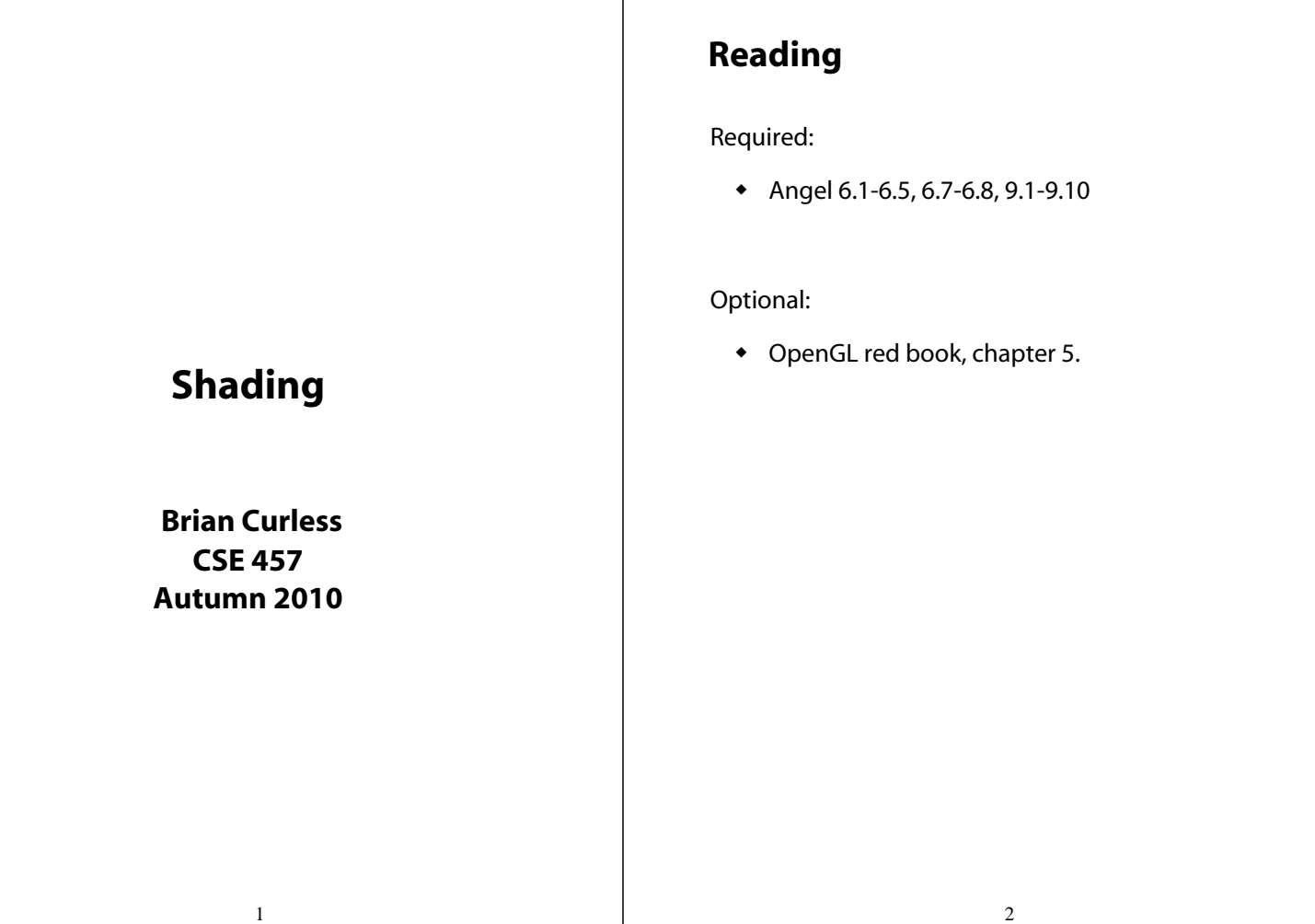

#### **Introduction**

So far, we've talked exclusively about geometry.

- What is the shape of an object?
- How do I place it in a virtual 3D space?
- How do I know which pixels it covers?
- How do I know which of the pixels I should actually draw?

Once we've answered all those, we have to ask one more important question:

To what value do I set each pixel?

Answering this question is the job of the **shading model**.

Other names:

- Lighting model
- Light reflection model
- Local illumination model
- Reflectance model
- ◆ BRDF

#### **Our problem**

Modeling the flow of light in a scene is very complex: photons pour out of light sources and bounce around and around before reaching a camera.

Here we focus on **local illumination**, i.e., what happens for a single bounce:

#### **light source → surface → viewer**

No interreflections, no shadows.

#### We're going to explore two models: the **Phong** and **Blinn-Phong illumination models**.

They have the following characteristics:

- physically plausible (albeit not strictly correct)
- very fast
- widely used

#### **Setup…**

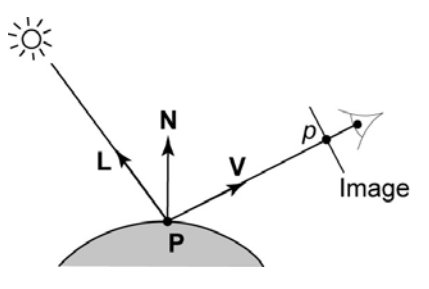

Given:

- a point **P** on a surface visible through pixel *p*
- The normal **N** at **P**
- The lighting direction, **L**, and (color) intensity, *I L*, at **P**
- The viewing direction, **V**, at **P**
- The shading coefficients at **P**

Compute the color, *I*, of pixel *p*.

Assume that the direction vectors are normalized:

$$
\|N\| = \|L\| = \|V\| = 1
$$

5

#### **"Iteration one"**

Let's make the color at least dependent on the overall quantity of light available in the scene:

$$
I = k_e + k_a I_{La}
$$

- *ka* is the **ambient reflection coefficient**.
	- really the reflectance of ambient light
	- "ambient" light is assumed to be equal in all directions
- *I La* is the **ambient light intensity**.

Physically, what is "ambient" light?

# **"Iteration zero"**

The simplest thing you can do is…

Assign each polygon a single color:

$$
I = k_e
$$

where

- *I* is the resulting intensity
- $\star$   $k_{\rho}$  is the **emissivity** or intrinsic shade associated with the object

This has some special-purpose uses, but not really good for drawing a scene.

[Note:  $k_e$  is omitted in Angel.]

6

## **Wavelength dependence**

Really, *ke*, *ka*, and *I La* are functions over all wavelengths λ.

Ideally, we would do the calculation on these functions. For the ambient shading equation, we would start with:

$$
I(\lambda) = k_a(\lambda)I_{La}(\lambda)
$$

then we would find good RGB values to represent the spectrum *I*(λ).

Traditionally, though, *ka* and *I La* are represented as RGB triples, and the computation is performed on each color channel separately:

$$
I^R = k_a^R I_{La}^R
$$

$$
I^G = k_a^G I_{La}^G
$$

$$
I^B = k_a^B I_{La}^B
$$

[Note: Angel uses *L<sup>a</sup>* instead of *I La*.]

7

### **Diffuse reflection**

Let's examine the ambient shading model:

- objects have different colors
- we can control the overall light intensity
	- what happens when we turn off the lights?
	- what happens as the light intensity increases?
	- what happens if we change the color of the lights?

So far, objects are uniformly lit.

- not the way things really appear
- in reality, light sources are localized in position or direction

**Diffuse**, or **Lambertian** reflection will allow reflected intensity to vary with the direction of the light.

9

### **Diffuse reflectors**

Diffuse reflection occurs from dull, matte surfaces, like latex paint, or chalk.

These **diffuse** or **Lambertian** reflectors reradiate light equally in all directions.

Picture a rough surface with lots of tiny **microfacets**.

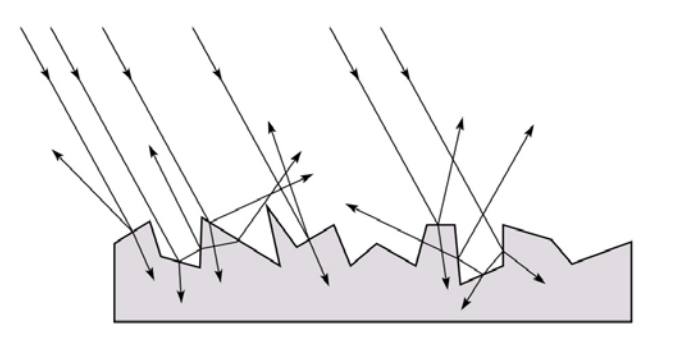

10

#### **Diffuse reflectors**

…or picture a surface with little pigment particles embedded beneath the surface (neglect reflection at the surface for the moment):

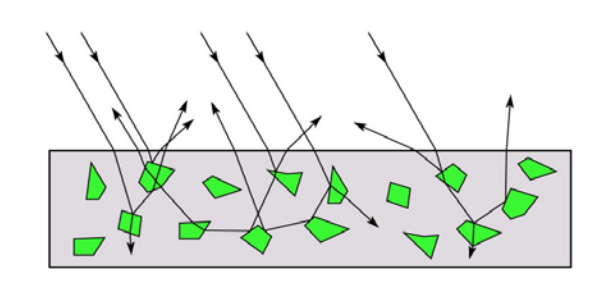

The microfacets and pigments distribute light rays in all directions.

Embedded pigments are responsible for the coloration of diffusely reflected light in plastics and paints.

Note: the figures above are intuitive, but not strictly (physically) correct.

#### **Diffuse reflectors, cont.**

The reflected intensity from a diffuse surface does not depend on the direction of the viewer. The incoming light, though, does depend on the direction of the light source:

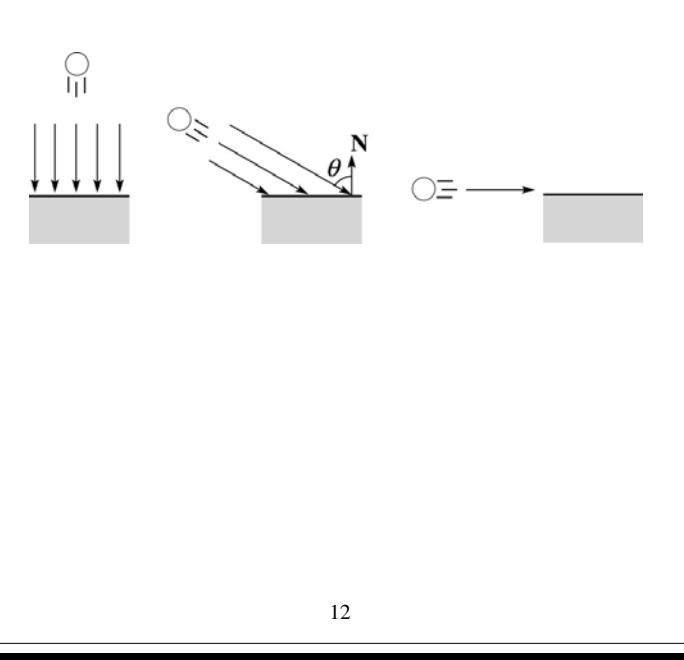

## **"Iteration two"**

The incoming energy is proportional to  $\_\_\_$  giving the diffuse reflection equations:

$$
I = k_e + k_a I_{La} + k_d I_L B
$$

$$
=k_e + k_a I_{La} + k_d I_L B(1)
$$

where:

- $\bullet$   $k_d$  is the **diffuse reflection coefficient**
- ◆ *I*<sub>L</sub> is the (color) intensity of the light source
- **N** is the normal to the surface (unit vector)
- **L** is the direction to the light source (unit vector)
- ◆ *B* prevents contribution of light from below the surface:

$$
B = \begin{cases} 1 & \text{if } N \cdot L > 0 \\ 0 & \text{if } N \cdot L \le 0 \end{cases}
$$

[Note: Angel uses *L<sup>d</sup>* instead of *I <sup>L</sup>* and *f* instead of *B*]

13

## **Specular reflection "derivation"**

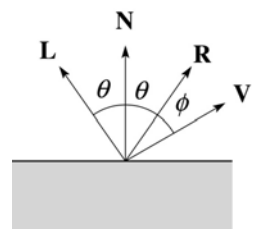

For a perfect mirror reflector, light is reflected about *N*, so

$$
I = \begin{cases} I_L & \text{if } V = R \\ 0 & \text{otherwise} \end{cases}
$$

For a near-perfect reflector, you might expect the highlight to fall off quickly with increasing angle φ.

Also known as:

- **"rough specular" reflection**
- **"directional diffuse" reflection**
- **"glossy" reflection**

## **Specular reflection**

**Specular reflection** accounts for the highlight that you see on some objects.

It is particularly important for *smooth, shiny* surfaces, such as:

- metal
- polished stone
- plastics
- apples
- $\bullet$  skin

Properties:

- Specular reflection depends on the viewing direction **V**.
- For non-metals, the color is determined solely by the color of the light.
- For metals, the color may be altered (e.g., brass)

14

## **Phong specular reflection**

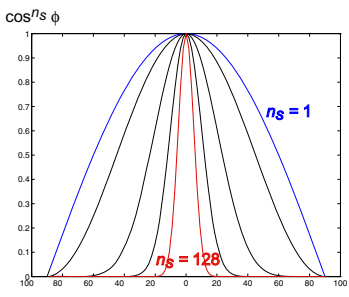

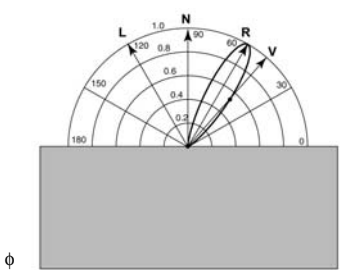

One way to get this effect is to take (**R·V**), raised to a power *n<sub>s</sub>*.

As *n<sub>s</sub>* gets larger,

- the dropoff becomes {more, less} gradual
- gives a {larger,smaller} highlight
- simulates a {more,less} mirror-like surface

Phong specular reflection is proportional to:

$$
I_{\text{specular}} = B(\mathbf{R} \cdot \mathbf{V})_{+}^{n_s}
$$

where  $(x)_+$   $\equiv$  max(0, *x*).

## **Blinn-Phong specular reflection**

A common alternative for specular reflection is the **Blinn-Phong model** (sometimes called the **modified Phong model**.)

We compute the vector halfway between **L** and **V** as:

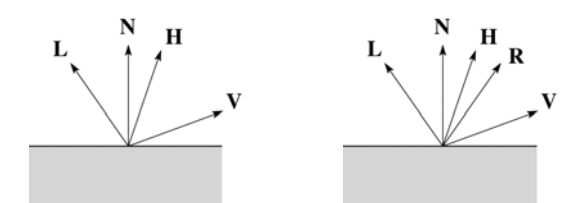

Analogous to Phong specular reflection, we can compute the specular contribution in terms of (**N·H**), raised to a power *n<sub>s</sub>*:

$$
I_{\text{specular}} = B(\mathbf{N} \cdot \mathbf{H})_{+}^{n_s}
$$

where, again, (*x*)<sub>+</sub> ≡ max(0, *x*).

17

#### **Directional lights**

OpenGL supports three different kinds of lights: ambient, directional, and point. Spot lights are also supported as a special form of point light.

We've seen ambient light sources, which are not really geometric.

**Directional light** sources have a single direction and intensity associated with them.

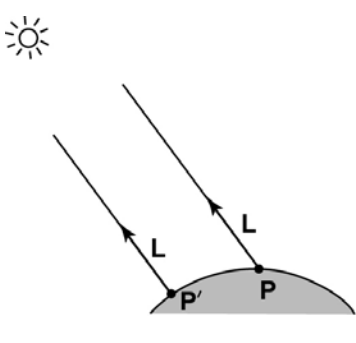

Using affine notation, what is the homogeneous coordinate for a directional light?

## **"Iteration three"**

The next update to the Blinn-Phong shading model is then:

$$
I = k_e + k_d I_{La} + k_d I_l B(\mathbf{N} \cdot \mathbf{L}) + k_s I_l B(\mathbf{N} \cdot \mathbf{H})_+^{n_s}
$$
  
=  $k_e + k_a I_{La} + I_l B \left[ k_d(\mathbf{N} \cdot \mathbf{L}) + k_s(\mathbf{N} \cdot \mathbf{H})_+^{n_s} \right]$ 

where:

- *ks* is the **specular reflection coefficient**
- *ns* is the **specular exponent** or **shininess**
- **H** is the unit halfway vector between **L** and **V**, where **V** is the viewing direction.

[Note: Angel uses  $\alpha$  instead of  $n_{\mathsf{S}}$ , and maintains a separate *L<sup>d</sup>* and *Ls*, instead of a single *I <sup>L</sup>*. This choice reflects the flexibility available in OpenGL.]

18

## **Point lights**

The direction of a **point light** sources is determined by the vector from the light position to the surface point.

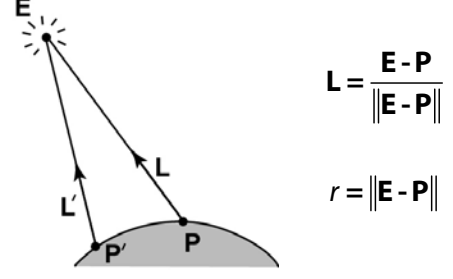

Physics tells us the intensity must drop off inversely with the square of the distance:

$$
f_{\text{atten}} = \frac{1}{r^2}
$$

Sometimes, this distance-squared dropoff is considered too "harsh." A common alternative is:

$$
f_{\text{atten}} = \frac{1}{a + br + cr^2}
$$

with user-supplied constants for *a*, *b*, and *c*.

Using affine notation, what is the homogeneous coordinate for a point light?

## **Spotlights**

OpenGL also allows one to apply a *directional attenuation* of a point light source, giving a **spotlight** effect.

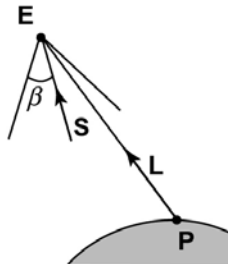

The spotlight intensity factor is computed in OpenGL as:

$$
f_{\text{spot}} = (\mathbf{L} \cdot \mathbf{S})^e_{\beta}
$$

where

- **L** is the direction to the point light.
- **S** is the center direction of the spotlight.
- $\bullet$   $\beta$  is the cutoff angle for the spotlight
- *e* is the angular falloff coefficient

• 
$$
(x)^e_\beta = \left[\max\left\{a\cos(x) - \beta, 0\right\}\right]^e
$$

21

#### **Choosing the parameters**

Experiment with different parameter settings. To get you started, here are a few suggestions:

- $\bullet$  Try  $n_s$  in the range [0,100]
- Try  $k_a + k_d + k_s$  < 1
- $\bullet$  Use a small  $k_a$  (~0.1)

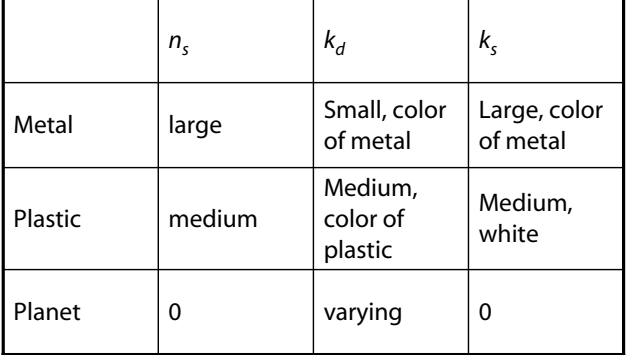

## **"Iteration four"**

Since light is additive, we can handle multiple lights by taking the sum over every light.

Our equation is now (for point lights):

$$
I = k_e + k_a I_{La} +
$$
  
\n
$$
\sum_j \frac{1}{a_j + b_j r_j + c_j r_j^2} I_{L,j} B_j \left[ k_a (\mathbf{N} \cdot \mathbf{L}_j) + k_s (\mathbf{N} \cdot \mathbf{H}_j)_+^{n_s} \right]
$$

This is the Blinn-Phong illumination model.

Which quantities are spatial vectors?

Which are RGB triples?

Which are scalars?

22

#### **Materials in OpenGL**

The OpenGL code to specify the surface shading properties is fairly straightforward. For example:

```
GLfloat ke[] = { 0.1, 0.15, 0.05, 1.0 };
GLfloat ka[] = { 0.1, 0.15, 0.1, 1.0 };
GLfloat kd[] = { 0.3, 0.3, 0.2, 1.0 };
GLfloat ks[] = \{ 0.2, 0.2, 0.2, 1.0 \};
GLfloat ns[] = { 50.0 };glMaterialfv(GL_FRONT, GL_EMISSION, ke); 
glMaterialfv(GL_FRONT, GL_AMBIENT, ka); 
glMaterialfv(GL_FRONT, GL_DIFFUSE, kd); 
glMaterialfv(GL_FRONT, GL_SPECULAR, ks); 
glMaterialfv(GL_FRONT, GL_SHININESS, ns);
```
#### Notes:

- The GL\_FRONT parameter tells OpenGL that we are specifiying the materials for the front of the surface.
- Only the alpha value of the diffuse color is used for blending. It's usually set to 1.

#### **Shading in OpenGL**

The OpenGL lighting model allows you to associate different lighting colors according to material properties they will influence.

Thus, our original shading equation:

$$
I = k_{e} + k_{a}I_{La} +
$$
\n
$$
\sum_{j} \frac{1}{a_{j} + b_{j}r_{j} + c_{j}r_{j}^{2}} I_{L,j} B_{j} \left[ K_{d} (\mathbf{N} \cdot \mathbf{L}_{j})_{+} + K_{s} (\mathbf{N} \cdot \mathbf{H}_{j})_{+}^{n_{s}} \right]
$$

becomes:

$$
I = k_e + k_a I_{La} +
$$
  
\n
$$
\sum_j \frac{1}{a_j + b_j r_j + c_j r_j^2} \Big[ k_a I_{La,j} + B_j \Big\{ k_d I_{La,j} (\mathbf{N} \cdot \mathbf{L}_j)_+ + k_s I_{La,j} (\mathbf{N} \cdot \mathbf{H}_j)_+^{n_s} \Big\} \Big]
$$

where you can have a global ambient light with intensity *I La* in addition to having an ambient light intensity *I La,j* associated with each individual light, as well as separate diffuse and specular intensities, *I Ld,j* and *I Ls,j*, repectively.

25

#### **Shading in OpenGL, cont'd**

Notes:

You can have as many as GL\_MAX\_LIGHTS lights in a scene. This number is system-dependent.

For directional lights, you specify a light direction, not position, and the attenuation and spotlight terms are ignored.

The directions of directional lights and spotlights are specified in the coordinate systems *of the lights*, not the surface points as we've been doing in lecture.

## **Shading in OpenGL, cont'd**

In OpenGL this equation, for one light source (the  $0<sup>th</sup>$ ) is specified something like:

```
GLfloat La[] = \{ 0.2, 0.2, 0.2, 1.0 \};
GLfloat La0[] = { 0.1, 0.1, 0.1, 1.0 }; 
GLfloat Ld0[] = { 1.0, 1.0, 1.0, 1.0 }; 
GLfloat Ls0[] = { 1.0, 1.0, 1.0, 1.0 }; 
GLfloat pos0[] = { 1.0, 1.0, 1.0, 0.0 }; 
GLfloat a0[] = \{ 1.0 \};
GLfloat b0[] = \{ 0.5 \};
GLfloat c0[] = { 0.25 };
GLfloat S0[] = \{-1.0, -1.0, 0.0\};
GLfloat beta0[] = \{45\};
GLfloat e0[ ] = { 2 }
```

```
glLightModelfv(GL_LIGHT_MODEL_AMBIENT, La);
glLightfv(GL_LIGHT0, GL_AMBIENT, La0); 
glLightfv(GL_LIGHT0, GL_DIFFUSE, Ld0);
glLightfv(GL_LIGHT0, GL_SPECULAR, Ls0); 
glLightfv(GL_LIGHT0, GL_POSITION, pos0);
glLightfv(GL_LIGHT0, GL_CONSTANT_ATTENUATION, a0);
glLightfv(GL_LIGHT0, GL_LINEAR_ATTENUATION, b0);
glLightfv(GL_LIGHT0, GL_QUADRATIC_ATTENUATION, c0);
glLightfv(GL_LIGHT0, GL_SPOT_DIRECTION, S0);
glLightf(GL_LIGHT0, GL_SPOT_CUTOFF, beta0);
glLightf(GL_LIGHT0, GL_SPOT_EXPONENT, e0);
```
26

#### **BRDF**

The diffuse+specular parts of the Blinn-Phong illumination model are a mapping from light to viewing directions:

$$
I = I_{L}B\left[K_{d}(\mathbf{N} \cdot \mathbf{L}) + K_{s} \left(\mathbf{N} \cdot \frac{\mathbf{L} + \mathbf{V}}{\|\mathbf{L} + \mathbf{V}\|}\right)_{+}^{n_{s}}\right]
$$
  
=  $I_{L} f_{r}(\mathbf{L}, \mathbf{V})$ 

The mapping function *f r* is often written in terms of incoming (light) directions  $\omega_{\rm in}$  and outgoing (viewing) directions  $\omega_{\text{out}}$ :

 $f_r(\omega_{in}, \omega_{out})$  or  $f_r(\omega_{in} \rightarrow \omega_{out})$ 

This function is called the **Bi-directional Reflectance Distribution Function** (**BRDF**).

Here's a plot with  $\omega_{in}$  held constant:

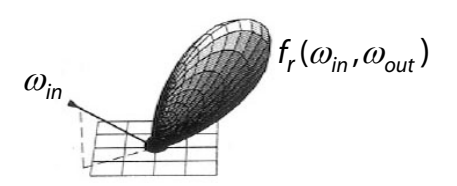

28

BRDF's can be quite sophisticated…

#### **More sophisticated BRDF's**

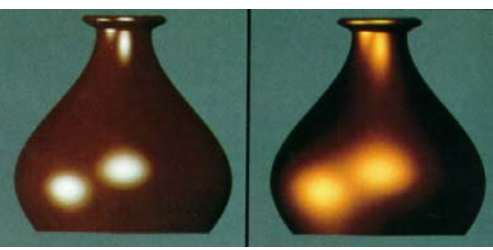

[Cook and Torrance, 1982]

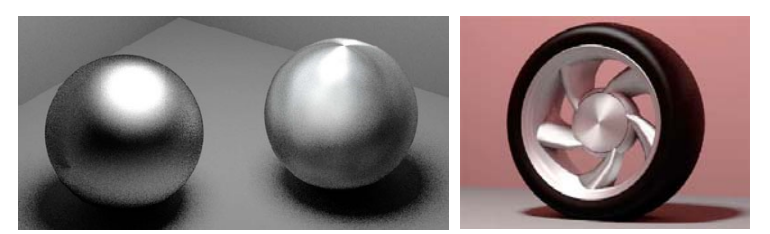

Anisotropic BRDFs [Westin, Arvo, Torrance 1992]

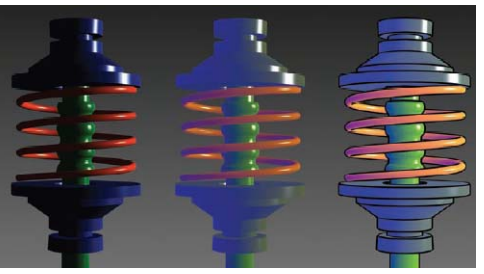

29 Artistics BRDFs [Gooch]

#### **Faceted shading**

Assume each face has a constant normal:

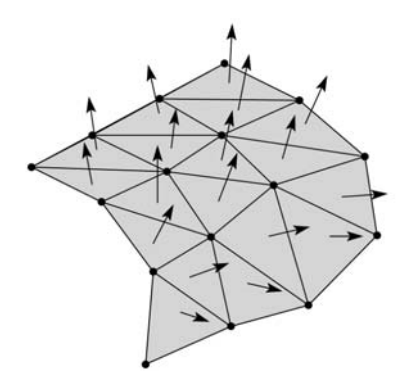

For a distant viewer and a distant light source and constant material properties over the surface, how will the color of each triangle vary?

Result: faceted, not smooth, appearance.

### **Gouraud vs. Phong interpolation**

Now we know how to compute the color at a point on a surface using the Blinn-Phong lighting model.

Does graphics hardware do this calculation at every point? Not by default...

Smooth surfaces are often approximated by polygonal facets, because:

- Graphics hardware generally wants polygons (esp. triangles).
- Sometimes it easier to write ray-surface intersection algorithms for polygonal models.

How do we compute the shading for such a surface?

30

## **Faceted shading (cont'd)**

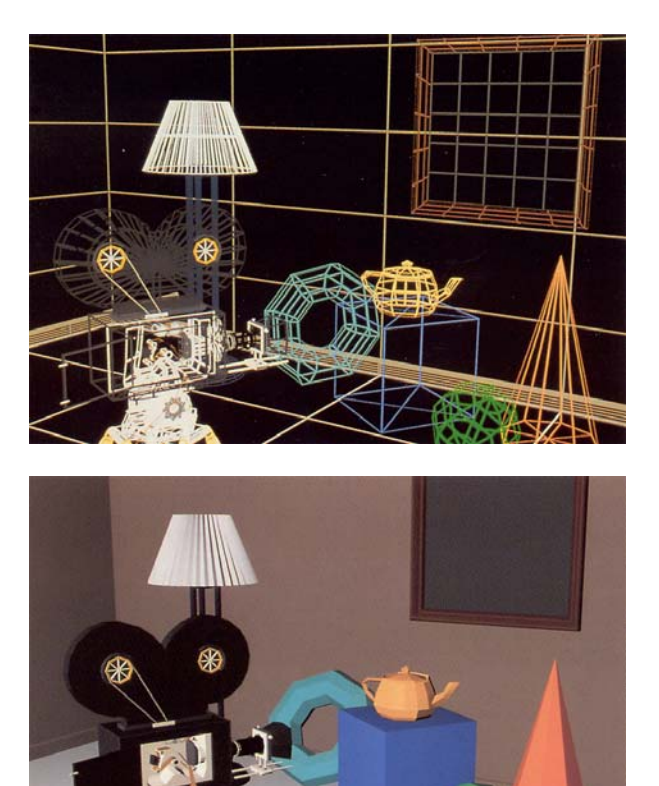

32

[Williams and Siegel 1990]

## **Gouraud interpolation**

To get a smoother result that is easily performed in hardware, we can do **Gouraud interpolation**.

Here's how it works:

- 1. Compute normals at the vertices.
- 2. Shade only the vertices.
- 3. Interpolate the resulting vertex colors.

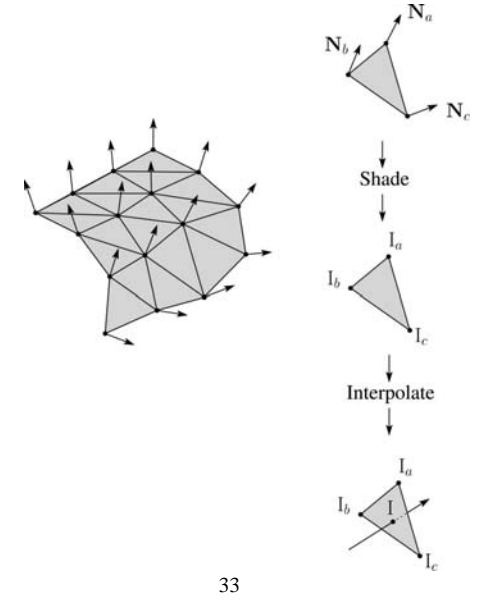

#### **Facted shading vs. Gouraud interpolation**

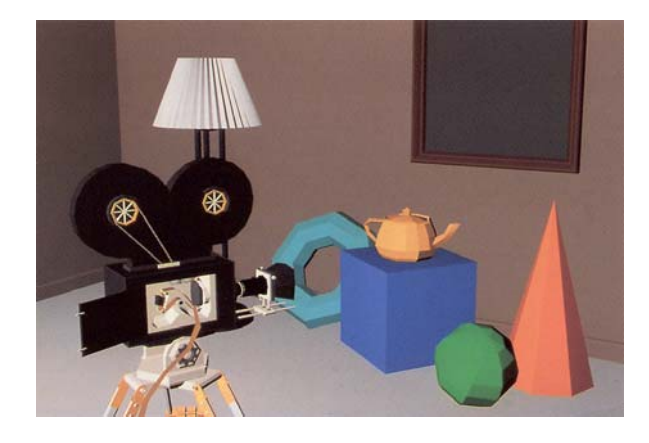

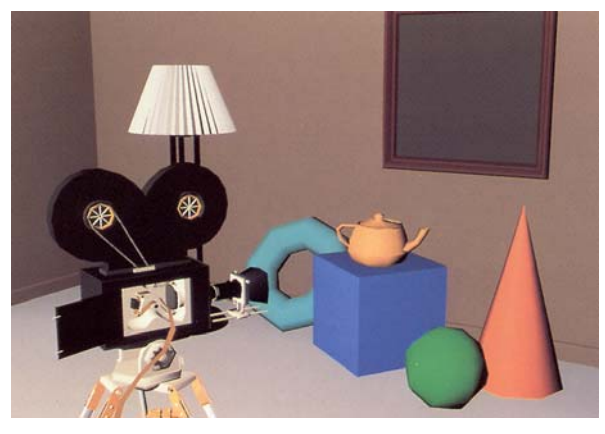

## **Rasterization with color**

Recall that the z-buffer works by interpolating zvalues across a triangle that has been projected into image space, a process called rasterization.

During rasterization, colors can be smeared across a triangle as well:

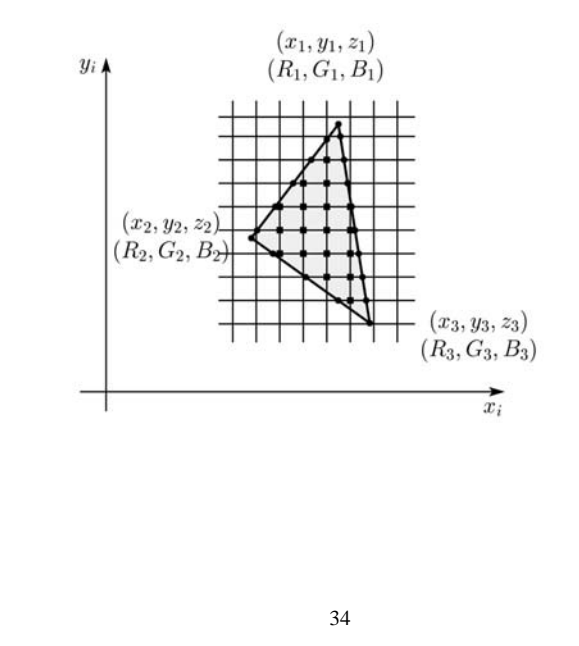

## **Gouraud interpolation artifacts**

Gouraud interpolation has significant limitations.

1. If the polygonal approximation is too coarse, we can miss specular highlights.

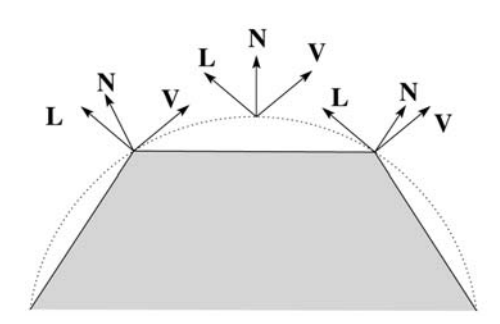

2. We will encounter **Mach banding** (derivative discontinuity enhanced by human eye).

This is what graphics hardware does by default.

A substantial improvement is to do…

35 [Williams and Siegel 1990] 26

## **Phong interpolation**

To get an even smoother result with fewer artifacts, we can perform **Phong** *interpolation*.

Here's how it works:

- 1. Compute normals at the vertices.
- 2. Interpolate normals and normalize.
- 3. Shade using the interpolated normals.

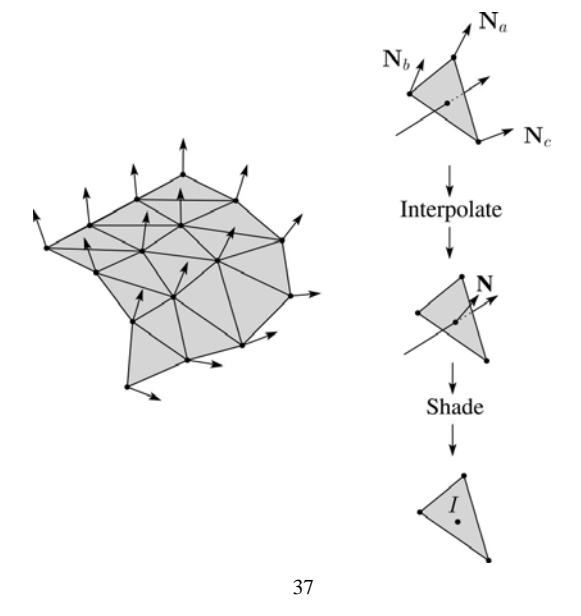

#### **Default pipeline: Gouraud interpolation**

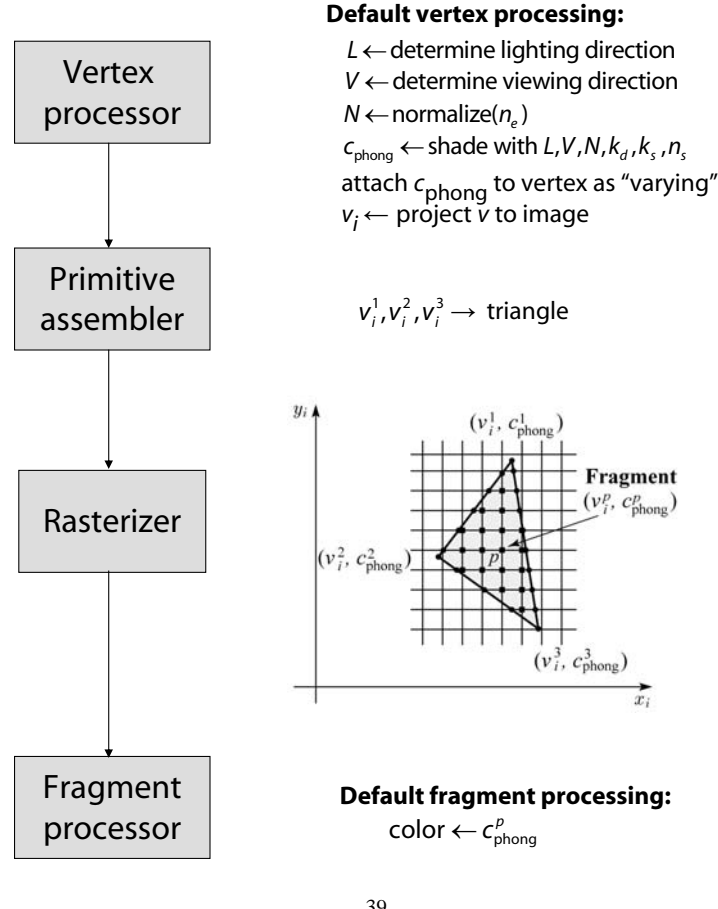

## **Gouraud vs. Phong interpolation**

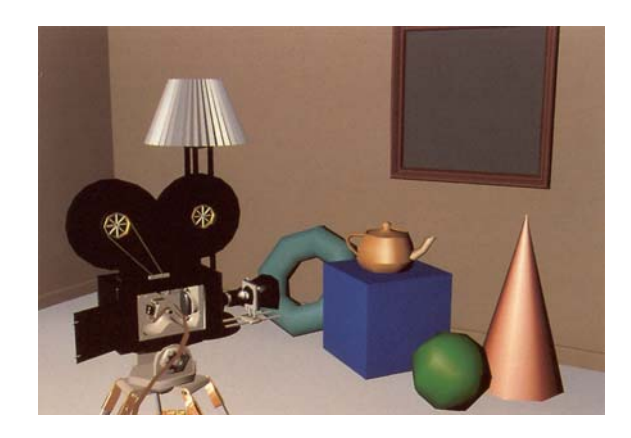

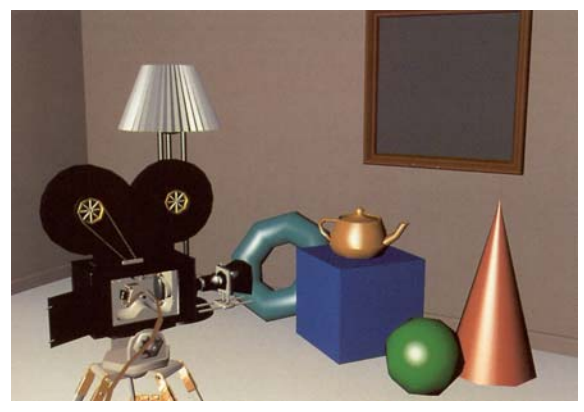

38

[Williams and Siegel 1990]

#### **Programmable pipeline: Phong-interpolated normals!**

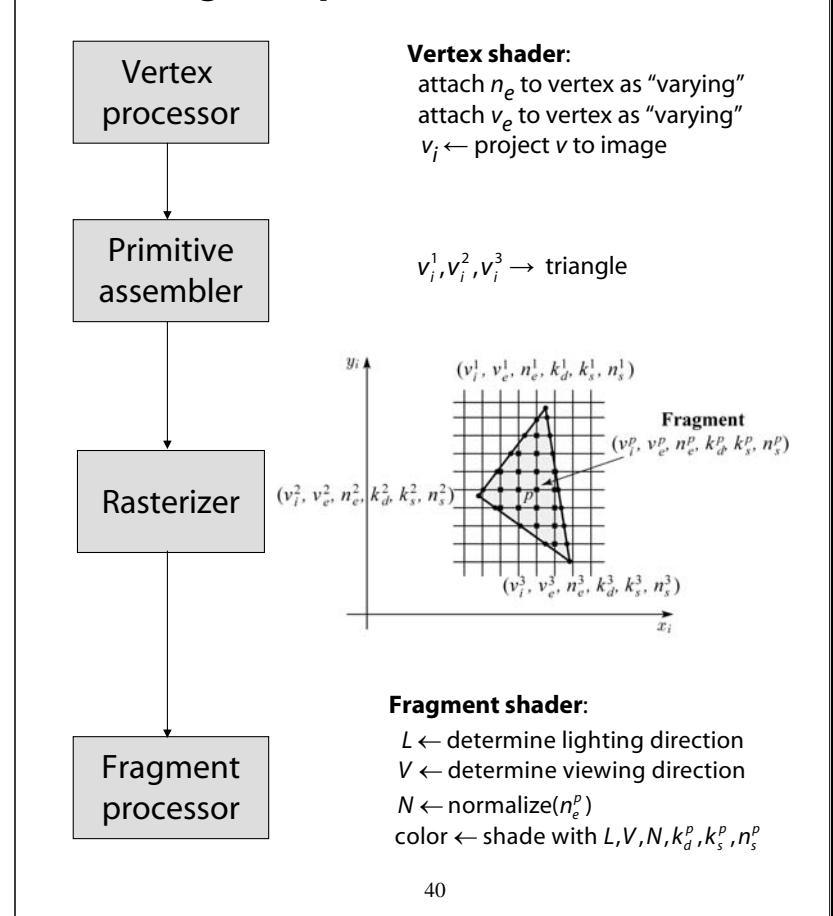

### **Summary**

The most important thing to take away from this lecture is the equation for the Blinn-Phong lighting model described in the "Iteration Four" slide.

- What is the physical meaning of each variable?
- How are the terms computed?
- What effect does each term contribute to the image?
- What does varying the parameters do?

You should also understand the differences between faceted, Gouraud, and Phong *interpolated* shading.